C# .NET 30

- 13 ISBN 9787115168078
- 10 ISBN 7115168075

出版时间:2008-3

页数:941

版权说明:本站所提供下载的PDF图书仅提供预览和简介以及在线试读,请支持正版图书。

#### www.tushu000.com

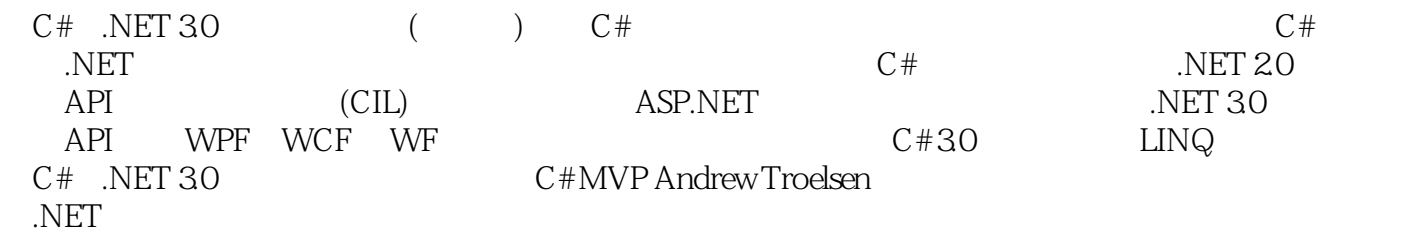

C# .NET 35 (4)

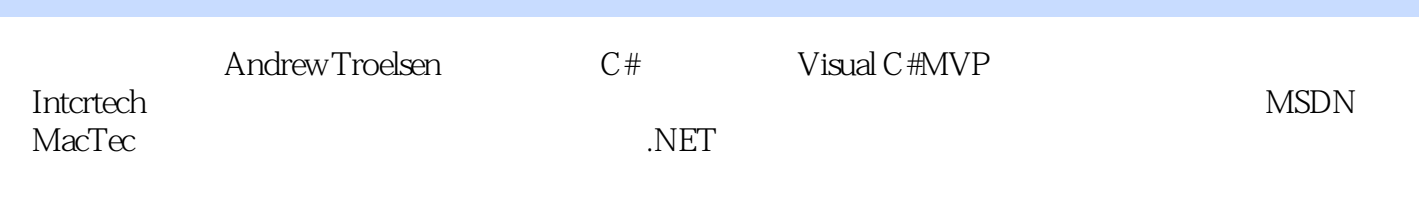

 $C#$  .NET  $1$  .NET  $1.1$  NET  $1.1$   $1.1$  C/Win32 API  $1.1.2 \text{C++MFC}$  and  $1.1.3 \text{V}$  is  $1.1.3 \text{V}$  and  $1.1.4 \text{J}$  ava/J2EE 1.1.5 COM 1.1.6 Windows DNA 1.2 .NET 1.3 .NET CLR CTS CLS 1.4 C# 1.5 .NET 1.6 .NET 1.7 1.8 CIL 1.8 1 CIL 1.8.2 CIL 1.9 .NET 1.10 1.11 CTS1.11.1 CTS 1.11.2 CTS 1.11.3 CTS 1.11.4 CTS 1.11.5 CTS 1.11.6 CTS 1.11.7 CTS 1.12 CLS1.13 CLR1.14  $\frac{1.141}{1.142}$  1.14.1 1.15 1.16 **a.15.1 1.15.2** 1.15.3 1.16 **I.16 1.17** 1.17  $\text{NET}$  1.18 2 C# 2.1  $\text{NET}$  Framework 2.0 SDK2.2 C  $\#$ (csc.exe) 2.2.1 C# 2.2.2 Dextermine 2.3 csc.exe C# 2.3.1  $232 \quad \text{csc.exe}$   $233 \quad \text{csc.exe}$   $25$ cordbg.exe 2.6 TextPad .NET  $2.61$  C#  $2.62$  \*.cs  $263$  csc.exe  $264$   $265$   $C#$   $27$  SharpDevelop NET 2.7.1 SharpDevelop2.7.2 Project Scout Classes Scout2.7.3 Assembly Scout2.7.4 Windows 2.8 Visual C# 2005 Express .NET 2.9 Visual Studio 2005 .NET 2.9.1 Visual Studio 20052.9.2 Solution Explorer 2.9.3 Class View 2.9.4 Code Definition 2.9.5 Object Browser 2.9.6 2.9.7 2.9.7 2.9.8 Class Designer 2.9.9  $2.9.10$   $2.10$   $NET$   $2.11$   $C#$   $3$   $C#$ 3.1 C# 3.1.1 Main() 3.1.2 3.1.3 Visual Studio 2005 3.2 System.Environment 3.3 3.3.1 3.3.2 3.3.3 " 3.4 System.Console 3.4.1 Console 34.2 34.3 NET 3.5 3.6 3.7 3.8 3.9 3.10 static 3.10.1 3.10.2 3.103 3.104 3.11 3.11.1 3.11.2 out 3.11.3 ref 3.11.4 params 3.12 3.12.1 for 3.12.2 foreach 3.12.3 while do/while  $3.13$  /  $3.131$  if/else  $3.13.2$  switch  $3.14$   $3.141$  $3142$  2.14.3  $3143$  3.14.4  $3145$   $315$   $3151$ 3.15.2 3.16 .NET 3.17 System.Object3.18 System.Object<br>3.18.1 System.Object.ToString()3.18.2 System.Object.Equals()3.18.3 3.18.1 System.Object.ToString()3.18.2 System.Object.Equals()3.18.3 System.Object.GetHashCode()3.18.4 3.18.5 System.Object 3.19 C# 3.19.1 3.19.2 System.Boolean 3.19.3 System.Char 3.19.4 3.19.5 System.DateTime System.TimeSpan3.20 System.String 3.20.1 3.20.2 3.20.3 C# 3.21 System.Text.StringBuilder 3.22 .NET  $3.22.1$   $3.22.2$   $3.22.3$  System.Array  $3.23$  C#  $3.23.1$   $3.23.2$   $3.24$   $3.24.1$   $3.24.2$  $3.24.3$   $3.24.4$  Visual Studio  $2005$   $*$   $3.25$   $4$  $C#20$  4.1 C# 4.1.1 4.1.2 C# this 4.1.3 4.2 OOP 4.2.1 4.2.2 4.2.3 4.3 C# 4.3.1  $432$   $433C#$   $4334$   $9$ et/set 4.3.5 4.3.6 4.4 C# 4.4.1 base  $442$  44.3 protected 4.4.4 4.5 / 4.6 6 C# 161 virtual override 4.6.2 sealed 4.6.3 4.6.4 as 4.6.5 4.7 C# 4.7.1 Employee 4.7.2 4.8 C# 4.9 XML C + 4.9.1 XML 4.9.2  $XML$  4.10 5 5.1 5.2 5.3 5.3

5.4 55 System.GC 5.6 5.6 5.61 System.Object.Finalize()5.6.2  $57$   $58$   $59$   $6$   $61$ bug 6.2 NET 6.2 1 .NET 6.2.2 System.Exception 6.3 6.3.1 6.3.2 6.4 6.4.1 TargetSite 6.4.2 StackTrace 6.4.3 HelpLink 6.4.4 Data 6.5 System.System.Exception 6.6 System.ApplicationException 6.6.1 6.6.2 6.6.3 6.6.3 decame between 12 to 6.7.1 to catch  $6.7.2$   $6.7.3$   $6.8$ finally  $6.9$   $6.10$   $6.11$  Visual Studio 2005  $6.12$ 7 7.1 C# 7.2 C# 7.3 7.4 7.4.1 as 7.4.2 is 7.5 7.6  $7.7$   $7.8$   $7.9$   $7.10$  Visual Studio 2005 7.11 IEnumerable IEnumerator 7.12 ICloneable 7.13 IComparable 7.13.1 IComparer 7.13.2 7.14 System.Collections 7.14.1 ICollection 7.14.2 IDictionary 7.14.3 IDictionaryEnumerator 7.14.4 IList 7.15 System.Collections 7.15.1 ArrayList 7.15.2 Queue 7.15.3 Stack 7.16 System.Collections.Specialized 7.17 8 81 8.2 .NET 8.3 C# 8.4 System.MulticastDelegate System.Delegate 8.5 a 8.6 car 8.7 8.7.1 8.7.2 8.8 8.9 C# 8.9.1 8.9.2  $8.9.3$  Visual Studio 2005  $8.9.4$   $8.10 \times 8.11 \times 8.11$  $8.12$  9  $C#$  9.1 9.2 9.3 索引器:最后的细节9.4 运算符重载9.5 重载二元运算符9.6 重载一元运算符9.7 重载相等于运算符9.8 重  $9.9$  9.10  $9.10$  $9.12$   $9.12.1$   $9.12.2$  $9.13$   $9.14$   $9.15$   $9.16$ C# 9.16.1 checked 9.16.2 unchecked 9.16.3 9.16.4 sizeof 9.17 C# 9.17.1 9.17.2 9.18 9.18 10 10.1 9.17.2 System.Object  $10.2$  /  $10.2.1$   $10.2.2$   $10.3$ System.Collections.Generic命名空间10.4 创建泛型方法10.5 创建泛型结构(或类)10.6 创建自定义泛型集 10.6.1 where 10.6.2 10.7 10.8 10.9  $10.91$  NET 1.1  $10.92$   $10.10$  NET 11 .NET 11.1 .NET 11.1 .1.1 11.1.2 11.1.2 11.1.3 11.1.4 11.1.5 11.2.NET 11.2.1 Win32 11.2.2 CLR 11.2.3 CIL 11.2.4 11.2.4 11.25 11.3 11.3 11.31 11.32 CIL11.33 11.34 C# 11.35 Visual Basic .NET 11.3.6 11.4 11.4 1 ufo.netmodule 11.4.2 airvehicles.dll 11.4.3  $11.5$   $11.51$   $11.52$   $11.53$   $11.54$  $V$ isual Studio 200511.5.5 .NET Framework 2.0  $11.6$   $11.61$   $11.62$ CarLibrary.dll 11.6.3 Visual Studio 2005 11.6.4 GAC  $11.65$  11.7  $11.8$  11.81 11.8.2 2.0.00 11.8.3 11.8.4 NET Framework  $20$   $11.9$   $GAC$   $11.10$   $11.11 < \text{codeBase} > 11.12$ System.Configuration 11.13 11.14 11.15 12  $12.1$  EngineState 12.1.2 Car 12.1.3 TypeRef12.1.4 12.1.5 12.1.6 12.2 12.2.1 System.Type 12.2.2 System.Object.GetType() Type 12.2.3 System.Type.GetType() Type 12.2.4 typeof() Type 12.3  $1231$   $1232$   $1233$   $1234$   $1235$ 

Main() 12.3.6 12.4 12.5 12.6 12.6 12.6.1 System.Activator 12.6.2 12.6.3 12.6.3 12.7 12.7.1 12.7.2 C# 12.7.3 12.7.4 Obsolete 12.7.5 C# 12.8 12.8.1 12.8.2 12.9  $12.10$  12.11  $12.11$  12.12 12.13 12.13.1 CommonSnappable-Types.dll12.13.2  $C#$  12.13.3  $V$ isual Basic.NET  $12.13.4$  Windows  $12.14$   $13$  $CLR$  13.1 Win32 13.2 .NET 13.2.1 13.2.2 13.2.3 13.2.4 13.2.4 13.2.5 13.3 .NET 13.3.1 13.3.2  $13.33$   $13.4$   $13.41$   $13.42$ 1343 135 136 CLR1361 CLR 13.6.2 CLR 13.6.3 CLR 13.7 14 14.1 14.2 .NET 14.3 14.3.1 BeginInvoke() EndInvoke() 14.3.2 System.IAsyncResult 14.4 and 14.4.1 14.4.2 AsyncCallback 14.4.3 AsyncResult 14.4.4 System.Threading 14.6 System.Threading.Thread 14.6.1 14.6.2 Name 14.6.3 Priority 14.7 (14.7.1 ThreadStart 14.7.2 Parameterized-ThreadStart 14.7.3 14.8 14.8 14.8.1 C# lock 14.8.2 System.Threading.Monitor 14.8.3 System.Threading.Interlocked 14.8.4 [Synchronization] 14.9 Timer Callback 14.10 CLR 14.11 15 CIL 15.1 CIL 15.2 CIL 15.2.1 CIL 15.2.2 CIL 15.2.3 CIL 15.2.4 CIL CIL 15.3 CIL  $15.4$   $15.41$  CIL  $15.42$  CIL  $*$ .il  $15.43$ ilasm.exe CIL 15.4.4 SharpDevelop CIL 15.4.5 ILIDE# CIL 15.4.6 peverify.exe 15.5 CIL 15.5.1 CIL 15.5.2 CIL 15.5.3 CIL 15.5.4 CIL 15.5.5 CIL 15.5.6 CIL 15.5.7 CIL 15.5.8 CILTypes.il 15.6 .NET C# CIL 15.7 CIL 15.7.1 CIL 15.7.2 CIL 15.7.2 H5.7.3 CIL 15.7.4 15.8 CIL 15.8.1 .maxstack 15.8.2 CIL 15.8.3 CIL 15.8.4 this 15.8.5 CIL 15.9 CIL NET 15.9.1 CILCars.dll 15.9.2 CILCarClient.exe15.10 15.10.1 System.Reflection.Emit 15.10.2 System.Reflection.Emit.ILGenerator 15.10.3 15.10.4 15.10.5 ModuleBuilder 15.10.6 HelloClass 15.10.7 15.10.8 HelloWorld() 15.10.9 15.11 System.CodeDom  $15.12$  NET  $16$  System.IO  $16.1$ System.IO 16.2 Directory Info File Info 16.3 DirectoryInfo 16.3.1 FileAttributes 16.3.2 DirectoryInfo 16.3.3 DirectoryInfo 16.4 Directory 16.5 DriveInfo 16.6 FileInfo 16.6.1 FileInfo.Create() 16.6.2 FileInfo.Open() 1663 FileInfo.OpenRead() FileInfo.OpenWrite() 1664 FileInfo.OpenText() 16.6.5 FileInfo.CreateText() FileInfo.AppendText() 16.7 File 16.8 Stream 16.9 StreamWriter StreamReader 16.9.1 16.9.2 16.9.3<br>StreamWriter/StreamReader 16.10 StringWriter StringReader16.11  $16.10$  StringWriter StringReader16.11 BinaryWriter 和BinaryReader16.12 以编程方式"观察"文件16.13 实现异步文件I/O操作16.14 小结第17章 对象序列 17.1 17.2 17.3 17.3 17.3 17.3 17.3 17.3 I Formatter IRemoting-Formatting 17.3.2 17.4 BinaryFormatter 17.5 SoapFormatter 17.6 XmlSerializer 17.7 17.8 17.8.1 17.8.2 ISerializable 17.8.3 17.9 17.10 18 .NET 18.1 .NET 18.2 .NET

183.NET 1831 1832 1833.NET 1834 18.3.5 18.4.NET 18.4.1 MBR MBV1842 MBR WKO CAO1843 WKO 18.4.4 MBR 18.5 .NET 18.6 18.6 18.6.1 18.6.2 18.6.2 18.6.3 SimpleRemoteObject-Client.exe 18.6.4 18.7 ChannelServices 18.8 RemotingConfiguration 18.9 WKO 18.10 18.11 TCP 18.12 IpcChannel18.13<br>18.13.1 \*.config 18.13.2 \*.config 18.14 MBV 18.13.1 \*.config 18.13.2 \*.config 18.14 MBV 18.14.1 18.14.2 18.14.3 18.14.3 18.15 18.16 CAO/WKO-Singleton 18.16.1 18.16.1 18.16.2 18.16.3  $18.164$  18.17  $18.17$ 18.18.1 Windows 18.18.2 IIS 18.19 18.20 19 System.Windows.Forms 19.1 System.Windows.Forms 19.2 Windows 19.2.1 19.2.2 19.3 Application 19.3.1 Application 19.3.2 System.EventHandler 19.4 Form19.5 Control 19.5.1 Control 19.5.2 MouseMove 19.5.3 19.5.4 19.5.4 19.6 Form 19.7 Visual Studio 2005 19.7.1 19.7.1 19.7.2 Visual Studio 2005 Windows 19.7.3 19.7.4 Program 19.7.5 19.8 MenuStrips ContextMenuStrips 19.8.1 MenuStrip TextBox19.8.2 19.8.3 19.9 StatusStrip19.9.1 19.9.2 StatusStrip19.9.3 Timer 19.9.4 19.9.5 19.9.6 "Ready" 19.10 ToolStrip 19.11 MDI 19.11.1  $19.11.2$   $19.11.3$   $19.12$   $20$   $GDI+$   $20.1$   $GDI+$ 20.2 System.Drawing 20.3 System.Drawing 20.3.1 Point(F) 20.3.2 Rectangle(F) 20.3.3 Region 20.4 Graphics 20.5 Paint 20.5.1 20.5.2 Paint  $Graphics$   $20.5.3$  Graphics  $20.6$ CDI+  $20.61$   $20.62$  $2063$   $207$   $208$   $2081$   $2082$ 20.8.3 20.8.4 FontDialog 20.9 System.Drawing.Drawing2D 20.10  $Pen20.11$  Brush $20.11.1$  HatchBrush $20.11.2$  TextureBrush $20.11.3$ LinearGradient-Brushe20.12 20.13 PictureBox 20.13.1  $20.13.2$   $20.14.NET$   $20.14.1$  System. Resources  $20.14.2$ \*.resx  $20.14.3$  \*.resources  $20.14.4$  \*.resources .NET  $20.14.5$ ResourceWriter20.14.6 Visual Studio 2005  $20.14.7$   $20.15$   $21$  $W$ indows 21.1 Windows 21.2  $21.3$  Visual Studio  $20.5$ 21.4 21.4 1 Label 21.4 2 TextBox 21.4.3 MaskedTextBox 21.4.4 Button 21.4.5 CheckBox RadioButton GroupBox 21.4.6 CheckedListBox 21.4.7 ListBox 21.4.8 ComboBox 21.5 21.6 21.7 21.7.1 MonthCalendar 21.7.2 ToolTip 21.7.3 TabControl 21.7.4 TrackBar 21.7.5 Panel 21.7.6 UpDown 21.7.7 ErrorProvider 21.7.8 TreeView 21.7.9 WebBrowser 21.8 Windows 21.8.1 21.8.2 UI21.8.3 CarControl21.8.4 21.8.5 21.8.6 21.8.7 21.9 CarControl 21.10 CarControl 21.11 System.ComponentModel 21.11.1 CarControl 21.11.2 21.11.2 21.11.3 21.12 21.12 21.121 DialogResult 21.12.2 21.13 Windows<br>31 Anchor 21.132 Dock 21.133 21.14 22 ADO.NET 21.13.1 Anchor 21.13.2 Dock 21.13.3 21.14 22 ADO.NET 22.1 ADO.NET 22.2 ADO.NET 22.2.1 22.2.2 22.3 ADO.NET 22.4 System.Data 22.4.1 IDbConnection 22.4.2 IDbTransaction 22.4.3 IDbCommand 22.4.4 IDbDataParameter/IData-Parameter 22.4.5 IDbDataAdapter/IData-Adapter IDataReader/IdataRecord接口的作用22.5 使用接口抽象数据提供器22.6 使用应用程序配置文件增加灵活

#### $C#$  .NET 3.0

 $22.7 \text{ NET } 2.0 \hspace{1.5cm} 22.7.1 \hspace{1.5cm} 22.7.2 \hspace{1.5cm} 22.8 \times$ connectionStrings > 22.9 Cars 22.10 ADO.NET 22.10.1 22.10.2  $RET 20$  ConnectionStringBuilder $22.103$   $22.11$   $22.12$  $22.12.1$   $22.12.2$   $22.12.3$   $22.13$   $22.14$ DbCommand
22.15 .NET 2.0
22.16 ADO.NET
20
22.17 DataSet  $22.18$  DataColumn22.18.1 DataColumn22.18.2  $22.183$  DataColumn  $DataTable22.19$   $DataRow22.20$   $DataTable22.21$   $DataSet$   $DataTable$   $XML.22.22$  $\text{DataTable}$  22.22.1 22.22.2 22.22.3 22.22.3 22.23  $DataView$   $22.24$   $22.24.1$   $DataSet22.24.2$ 名称22.25 使用数据适配器对象更新数据库22.25.1 设置InsertCommand属性22.25.2 设置UpdateCommand 22.25.3 DeleteCommand 22.26 CommandBuilder SQL 22.27 DataSet  $DataRelation \qquad 22.28$   $22.281$   $DataSet22.28.2$  $22.29$  Web  $23$  ASP.NET 2.0 Web  $23.1$  HTTP 23.2 Web 23.2.1 IIS 23.2.2 ASP.NET 2.0 23.3 HTML 23.3.1 HTML 23.3.2 HTML 23.3.3.2.4 RTML 23.4 23.4.1 23.4.2 default.htm 23.5 GET POST 23.6 ASP 23.7 ASP 23.7.1 ASP.NET 1.x 23.7.2 ASP.NET 2.0 23.8 ASP.NET 2.0 23.9 ASP.NET 23.9.1 23.9.2 23.10 ASP.NET 23.10.1 Bin 23.10.2 App\_Code 23.11  $\Delta$ SP.NET 2.0  $\qquad \qquad 23.11.1 \qquad \qquad 23.11.2 \qquad \qquad 23.12$  $23.13$  HTTP  $23.13.1$   $23.13.2$   $23.13.3$ IsPostBack 23.14 HTTP 23.14.1 HTML 23.14.2 23.15 ASP.NET<br>23.15 23.15 22 23.15 AutoEventWireUp 23.162 Error 23.16 Web 23.15.1 AutoEventWireUp  $23.15.2$  Error  $23.16$ Web  $23.161$ 23.16.2 AutoPostBack 23.17 System.Web.UI.Control 23.17.1 23.17.2 23.18 System.Web.UI.WebControls.WebControl  $ASP.NET Web 23.20 ABP.NET 2.0 23.20 23.20 23.20 23.20 23.20 23.20 23.20 23.20 23.20 23.20 23.20 23.20 23.20 23.20 23.20 23.20 23.20 23.20 23.20 23.20 23.20 23.20 23.20 23.20 23.20 23.20 23.20 23.20 23.20 23.20 23.20 23.20 23.20 23$ Defrult.aspx 23.20.3 Inventory 23.20.4 Build a Car 23.21 23.21 用23.21.1 RequiredFieldValidator23.21.2 RegularExpression-Validator23.21.3 RangeValidator23.21.4 CompareValidator23.21.5 ValidationSummary23.22 24 ASP.NET 2.0 Web 24.1 24.2 ASP.NET 24.3 ASP.NET 24.3.1 24.3.2 24.3.3 24.4 Global.asax 24.4.1 24.3.3 24.4.2 HttpApplication 24.5 24.5.2 24.5.2 24.5.2 24.5.2 24.5.2 24.5.2 24.5.2 24.5.2 24.5.2 PM 24.5.3 Web 24.6 24.6.1 24.6.2 \*.aspx 24.7 24.8 cookie24.8.1 cookie24.8.2 cookie 24.9 Web.config  $\text{ASP.NET}$   $24.9.1$   $\text{trace}$   $24.9.2$   $\text{cosnormaler}$   $24.9.3$  $\alpha$   $\alpha$   $\approx$   $\alpha$   $\approx$   $\alpha$  务25.1 XML Web服务的作用25.1.1 XML Web服务的优点25.1.2 定义XML Web服务客户端25.1.3 XML Web 服务的基础25.1.4 概述XML Web服务发现25.1.5 概述XML Web服务描述25.1.6 概述传输协议25.2 .NET XML Web  $25.3$  XML Web  $25.31$  WebDev. WebServer.exe XML Web 25.3.2 IIS XML Web 25.3.3 WSDL 25.4 25.5 Visual Studio<br>25.3.2 IIS XML Web 25.3.3 WSDL 25.7.1 Pamespace Description 2005 XML Web 25.6 WebService 25.7 [WebService] 25.7.1 Namespace Description 25.7.2 Name 25.8 [WebServiceBinding] 25.8.1 BP 1.1 25.8.2 BP 1.1<br>19 I WebMethod 25.9.1 Description Web 25.9.2 MessageName 25.9 [WebMethod] 25.9.1 Description Web 25.9.2 MessageName wspl. 25.9.3 EnableSession and Web 25.10 WSDL25.10.1 WSDL 25.10.2< types> 25.10.3< message> 25.10.4< portType> 25.10.5< binding> 25.10.6< service> 25.11 XML Web 25.11.1 HTTP GET HTTP POST 25.11.2 SOAP 25.12 wsdl.exe 25.12.1 WSDL XML Web 25.12.2 WSDL  $25.13$   $25.13.1$   $25.13.2$   $25.13.3$ 25.13.4 25.14 Visual Studio 2005 25.15 Web

25.15.1 25.15.2 25.15.3 ADO.NET 25.15.4 Windows 25.15.5  $25.16$  UDDI $25.17$  .NET 3.0  $26$  .NET 3.0 程环境26.1 .NET 3.0技术介绍26.2 C# 3.0和LINQ技术介绍26.3 欢迎使用.NET 3.026.4 安装.NET Framework 3.0运行库组件26.5 安装Windows软件开发包26.5.1 选择安装项26.5.2 研究SDK的内容26.6 安装Visual Studio "Orcas" 26.6.1 WPF WCF 26.6.2 Visual Studio 2005 WF 26.7 C# 3.0 LINQ 26.8 27 WPF 27.1 WPF 27.1.1 XAML 27.1.2 27.2 WPF 27.2 1 Application 27.2.2 Window 的作用27.3 创建(不使用XAML的)WPF应用程序27.3.1 扩展Window类27.3.2 创建简单的用户界面27.4 XAML介绍27.4.1 用XAML定义MainWindow27.4.2 用XAML定义应用对象27.4.3 通过msbuild.exe处 XAML 27.5 .NET 27.5.1 XAML C# 27.5.2 BAML 27.5.3  $X\!A\!M\!L$  and  $Z\!7.6$  example  $Z\!7.7$   $X\!am\!P$ ad XAML27.8 Visual Studio "Orcas" WPF 27.9 XAML27.10 27.10.1 Canvas 27.10.2 WrapPanel 容27.10.3 在StackPanel面板内放置内容27.10.4 在Grid面板中放置内容27.10.5 在DockPanel面板中放置内 27.10.6 27.11 WPF 27.11.1 WPF 27.11.2 WPF 27.11.3 WPF 27.11.4 27.12 WPF 27.12 WPF 27.12.2 27.12.3 WPF 27.12.4 Expression XAML27.13 XAML 27.14 28 WCF 28.1 WCF 28.2 WCF 28.3 WCF 28.3.1 WCF 28.3.2 WCF 28.3.3 WCF 28.4 WCF 28.4.1 WCF 28.4.2 28.4.2 28.5 WCF 28.5.1 明ABC28.5.2 ServiceHost类型的功能28.6 < system.ServiceModel >元素的细节28.7 与WCF服务进行通 28.7.1 svcutil.exe 28.7.2 Visual Studio 2005 28.8 WCF 28.8.1 ICarOrder 28.8.2 CarOrderServiceClient 28.8.3 XmlSerializer  $28.84$   $28.9$   $28.9$  WCF  $28.10$   $29$ WF 29.1 WF 29.2 WF 29.2.1 WF 29.2.2 WF 29.2.3  $29.24$   $29.3 \text{WF}$   $29.4$  $29.41$   $29.42$   $Code$   $29.43$  While  $29.44$  WF  $29.45$   $29.5$   $29.5$  Web  $29.6$  WF  $29.61$  $29.62$  Windows Forms  $29.7$ 29.8 30 C# 3.0 30.1 C# 3.0 30.2 30.2 30.2.1  $30.22$   $30.23$   $30.3$  $3031$   $3032$   $3033$   $3034$  $30.35$   $30.4$   $30.41$  $3042$   $3043$   $305$   $3051$ 30.5.2 ToString() GetHashCode() 30.5.3 30.5.4 20.5.4 名类型30.6 理解Lambda表达式的角色30.6.1 Lambda表达式是更好的匿名方法30.6.2 剖析Lambda表达 式30.6.3 Lambda表达式的两种风格30.6.4 使用Lambda表达式重新编写CarDelegate示例30.6.5 含有多个( Lambda 30.7 31 LINQ 31.1 LINQ 31.2 LINQ 31.3 LINQ 31.3.1 31.3.2 31.4 LINQ  $31.41$   $LINQ$   $31.42$   $31.5$   $LINQ$   $31.6$ 示31.6.1 用查询运算符建立查询表达式(复习)31.6.2 使用Sequence类型和Lambda表达式来建立查询表 31.6.3 Sequence 31.6.4 Sequence 31.7 LINQ 31.8 LINQ 31.8.1 31.8.2 集31.8.3 逆转结果集的顺序31.8.4 对表达式进行排序31.8.5 转换查询结果以及转换延缓执行的作用31.9 使用LINQ到SQL来查询关系数据库31.9.1 实体类的作用31.9.2 DataContext类型的作用31.9.3 一个LINQ SQL 31.9.4 DataContext31.9.5 [Table] [Column] 31.10 sqlmetal.exe 31.10.1 31.10.2 31.10.3 DataContext31.10.4 31.11 Visual Studio 2005 31.11.1 项31.11.2 更新现有项31.11.3 删除现有项31.12 使用LINQ到XML操作XML文档31.12.1 System.Xml.XLinq命

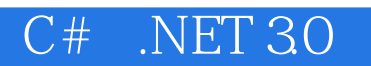

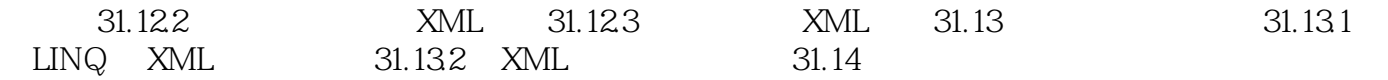

 $\begin{array}{ccc} \mbox{``\quad} & \mbox{C$\#$} & \mbox{``\quad} & \mbox{Andrew Troelsen} & \mbox{Pro C$\#$ with.NET30$} \\ \mbox{``\quad} & \mbox{``\quad} & \mbox{C$\#$} & \mbox{.NET 20} & \mbox{C$\mbox{II}$.} \end{array}$  $C#$  .NET 2.0 的介绍和运用尤为精彩,超过了任何其他文章和图书。绝对值得拥有。" ——Slashdot网站  $C#$  .NET

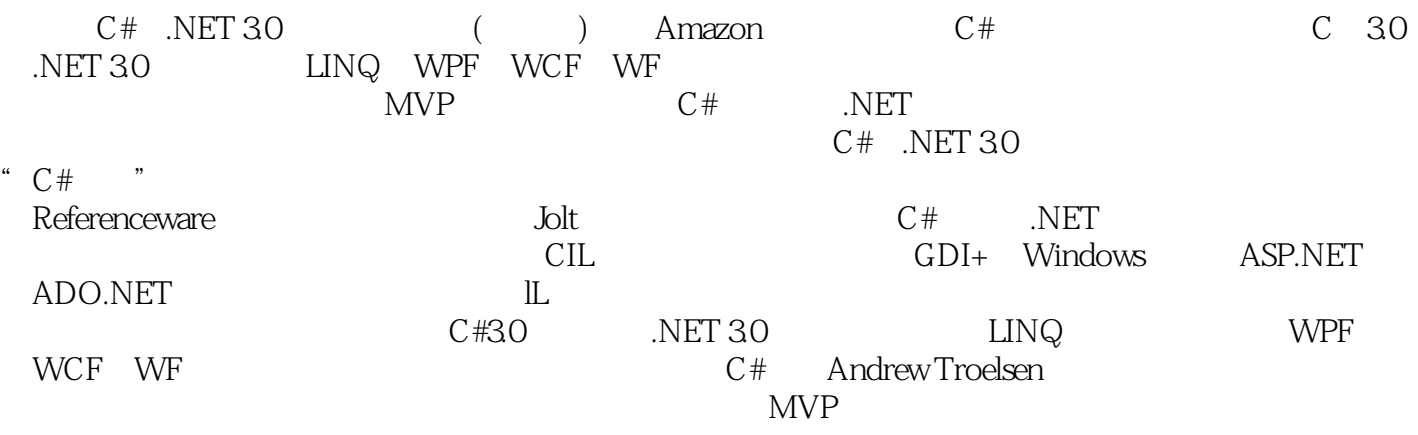

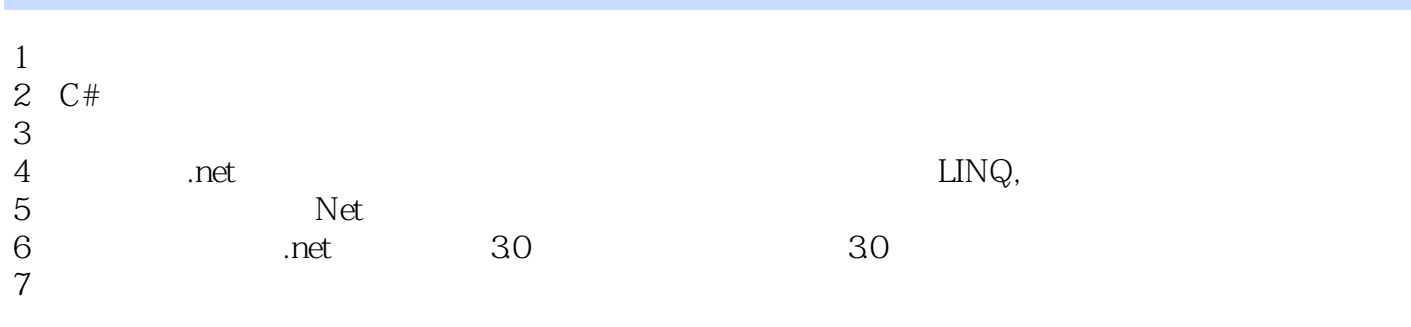

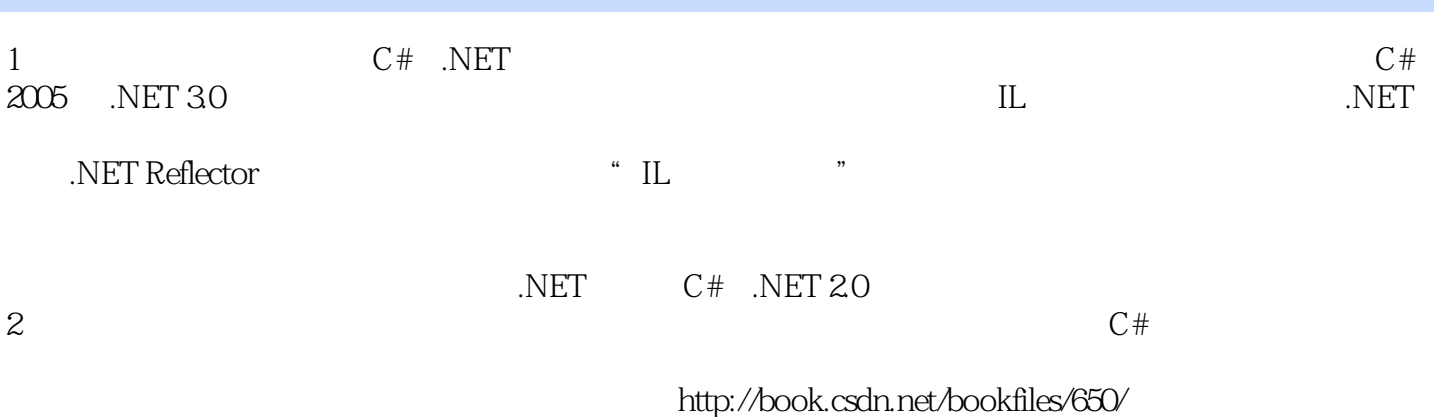

本站所提供下载的PDF图书仅提供预览和简介,请支持正版图书。

:www.tushu000.com